# **Anexo A. Programa CGTI**

## **A.1. INTRODUCCION**

En este anexo se presentan las características más importantes del programa informático CGTI (Cálculo Gráfico de Tensiones Inducidas). Este programa se ha desarrollado en entorno Windows para visualizar la forma de la onda de la corriente de retorno del rayo, y la forma de la onda de la tensión inducida en una línea por descargas que caen a tierra en sus cercanías. Se ha estudiado solamente el caso de líneas monofásicas sin cable de tierra.

A continuación se describen las opciones más interesantes.

# **A.2. ANÁLISIS DE SENSIBILIDAD**

El programa permite realizar varios estudios de sensibilidad con respecto a las siguientes variables

- Tensión inducida en la línea por descargas a tierra
- Intensidad de la descarga de retorno del rayo.

A continuación se describe brevemente cada una de las opciones anteriores.

## **A.2.1. Tensión inducida en la línea por descargas a tierra**

Con esta opción se obtiene gráficamente la tensión inducida en la línea por descargas que caen a tierra en sus cercanías, y la tensión máxima inducida en función de una serie de parámetros importantes que caracterizan a la descarga o a la relación descarga-línea. Se utilizarán dos métodos diferentes para calcular la tensión inducida: el método de Chowdhuri, y el método de Rusck. El programa también permite comparar los distintos métodos entre sí.

a) Método de Chowdhuri

Estudio 1: Tensión inducida en función del tiempo

Estudio 2: Tensión máxima inducida calculada en diferentes puntos a lo largo de la línea

Estudio 3: Tensión máxima inducida en función de la distancia entre descarga y línea

Estudio 4: Tensión máxima inducida en función de la velocidad de retorno del rayo

Estudio 5: Tensión máxima inducida en función del tiempo de frente de la onda de corriente del rayo

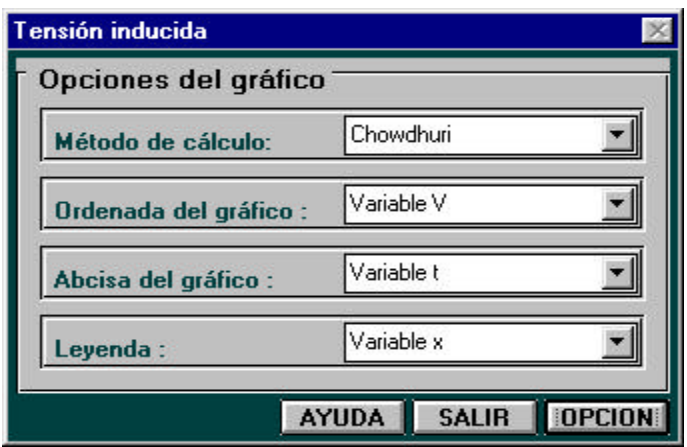

Figura A.1. Análisis de sensibilidad. Tensión inducida en la línea por descargas a tierra.

#### b) Método de Rusck

Estudio 1: Tensión máxima inducida en función de la distancia entre descarga y línea

Estudio 2: Tensión máxima inducida en función de la velocidad de retorno del rayo

#### c) Comparación de métodos

Estudio 1: Tensión máxima inducida en función de la distancia entre descarga y línea

Estudio 2: Tensión máxima inducida en función de la velocidad de retorno del rayo

La figura A.1 muestra un ejemplo de pantalla en el momento de la elección de alguna de las opciones anteriores.

#### **A.2.1.1. Método de Chowdhuri**

Para calcular la tensión inducida en una línea por descargas que caen a tierra en sus cercanías se utiliza el método de Chowdhuri aplicado a líneas monofásicas, y discutido en el apartado 4.3.3.2.2 del capítulo 4.

En cada una de las opciones que comprenden cada estudio se pueden obtener diferentes gráficos variando los datos de la descarga (intensidad, tiempo de frente, tiempo al valor medio de la corriente máxima, velocidad de retorno, altura de la nube, factor de forma que define la concavidad de la forma de la onda de la corriente), los datos de la línea (altura, extremo de la línea donde se calcula la tensión, distancia perpendicular entre descarga y línea), y los datos de la simulación (tiempo máximo, incremento de tiempo).

#### Estudio 1

Se representa gráficamente la tensión inducida en la línea en función del tiempo. Dentro de este estudio se permite elegir entre 6 opciones diferentes

- se comparan la tensión inducida en la línea debida a una corriente de retorno con forma en doble rampa calculada analíticamente con la tensión inducida debida a una corriente de retorno con forma en doble rampa calculada numéricamente a partir de la resolución de la integral de Duhamel
- se comparan la tensión inducida en la línea debida a una corriente de retorno con forma en doble rampa calculada analíticamente con la tensión inducida debida a una corriente de retorno con forma cóncava calculada numéricamente a partir de la resolución de la integral de Duhamel
- se calcula la tensión inducida en seis puntos diferentes a lo largo de la línea la cual se supone de longitud 5 km; los diferentes puntos son 0 km (punto medio de la línea), 1 km, 2 km, 3 km, 4 km, y 5 km (extremo de la línea)
- se calcula la tensión inducida para tres valores de la distancia perpendicular entre descarga y línea, 50 m, 100 m y 500 m
- se calcula la tensión inducida para tres valores de la velocidad de retorno del rayo, 30000 km/s, 90000 km/s y 150000 km/s
- se calcula la tensión inducida para tres valores del tiempo de frente de la onda de corriente de la descarga de retorno, 0.5 μs, 2 μs y 10.5 μs.

Las figuras A.2, A.3, A.4 y A.5 muestran un ejemplo.

## Estudio 2

Se representa gráficamente la tensión máxima inducida calculada en diferentes puntos a lo largo de la línea, desde 0 km (punto central de la línea) hasta 5 km (extremo de la línea). Dentro de este estudio se permite elegir entre 3 opciones diferentes

- se calcula la tensión máxima inducida para tres valores de la distancia perpendicular entre descarga y línea, 50 m, 100 m y 500 m
- se calcula la tensión máxima inducida para tres valores de la velocidad de retorno del rayo, 30000 km/s, 90000 km/s y 150000 km/s
- se calcula la tensión máxima inducida para tres valores del tiempo de frente de la onda de corriente de la descarga de retorno, 0.5 μs, 2 μs y 10.5 μs.

La figura A.6 muestra un ejemplo.

## Estudio 3

Se representa gráficamente la tensión máxima inducida en función de la distancia perpendicular entre descarga y línea. Esta distancia se varía entre 50 m y 500 m, evitando valores pequeños (impactos muy cercanos a la línea) porque la tensión inducida es tan elevada que el gráfico queda totalmente distorsionado. Dentro de este estudio se permite elegir entre 2 opciones diferentes

- se calcula la tensión máxima inducida para tres valores de la velocidad de retorno del rayo, 30000 km/s, 90000 km/s y 150000 km/s
- se calcula la tensión máxima inducida para tres valores del tiempo de frente de la onda de corriente de la descarga de retorno, 0.5 μs, 2 μs y 10.5 μs.

## Estudio 4

Se representa gráficamente la tensión máxima inducida en función de la velocidad de retorno del rayo. Los valores de la velocidad se varían entre 30000 km/s y 150000 km/s ya que son las velocidades extremas más usuales. Dentro de este estudio se permite elegir entre 2 opciones diferentes

- se calcula la tensión máxima inducida para tres valores de la distancia perpendicular entre descarga y línea, 50 m, 100 m y 500 m
- se calcula la tensión máxima inducida para tres valores del tiempo de frente de la onda de corriente de la descarga de retorno, 0.5 μs, 2 μs y 10.5 μs.

## Estudio 5

Se representa gráficamente la tensión máxima inducida en función del tiempo de frente de la onda de la corriente de retorno. Este valor se varía entre 0.5 μs y 10.5 μs. La probabilidad de tener rayos con un tiempo de frente más grande que 10.5 μs es muy pequeña. Dentro de este estudio se permite elegir entre 2 opciones diferentes

- se calcula la tensión máxima inducida para tres valores de la distancia perpendicular entre descarga y línea, 50 m, 100 m y 500 m
- se calcula la tensión máxima inducida para tres valores de la velocidad de retorno del rayo, 30000 km/s, 90000 km/s y 150000 km/s.

La figura A.7 muestra un ejemplo.

## **A.2.1.2. Método de Rusck**

Para calcular la tensión inducida en la línea se utiliza el método de Rusck, discutido en el apartado 4.3.3.1 del capítulo 4.

En cada una de las opciones que forman cada estudio se pueden obtener diferentes gráficos variando la intensidad de la descarga y la altura de la línea.

## Estudio 1

Se representa gráficamente la tensión máxima inducida en función de la distancia perpendicular entre descarga y línea. Esta distancia se varía entre 50 m y 500 m. La única opción disponible en este estudio permite calcular la tensión máxima inducida para tres valores de la velocidad de retorno del rayo, 30000 km/s, 90000 km/s y 150000 km/s.

## Estudio 2

Se representa gráficamente la tensión máxima inducida en función de la velocidad de retorno del rayo, cuyos valores extremos varían entre 30000 km/s y 150000 km/s. La única opción disponible en este estudio permite calcular la tensión máxima inducida para tres valores de la distancia perpendicular entre descarga y línea, 50 m, 100 m y 500 m.

La figura A.9 muestra un ejemplo.

## **A.2.1.3. Comparación de métodos**

En este apartado se comparan los dos métodos comentados anteriormente, Chowdhuri y Rusck.

Al igual que en los apartados anteriores, con cada estudio se pueden obtener diferentes gráficos variando los datos de la descarga, los datos de la línea, y los datos de la simulación.

#### Estudio 1

Se representa gráficamente la tensión máxima inducida en función de la distancia perpendicular entre descarga y línea. Esta distancia se varía entre 50 m y 500 m. La figura A.10 muestra un ejemplo.

## Estudio 2

Se representa gráficamente la tensión máxima inducida en función de la velocidad de retorno del rayo. Los valores de la velocidad se varían entre 30000 km/s y 150000 km/s. La figura A.11 muestra un ejemplo.

## **A.2.2. Forma de onda de la corriente de retorno**

Se estudia la forma de la onda de la corriente de retorno de la descarga en función del tiempo de simulación. Se comparan la forma de onda en doble rampa con la forma cóncava. Se pueden obtener diferentes gráficos variando los parámetros más importantes que definen la forma de la corriente, como son la intensidad, el tiempo de frente, el tiempo al valor medio de la corriente máxima, el factor de forma que define la concavidad, y también los datos de la simulación (tiempo máximo, incremento de tiempo). La figura A.12 muestra un ejemplo.

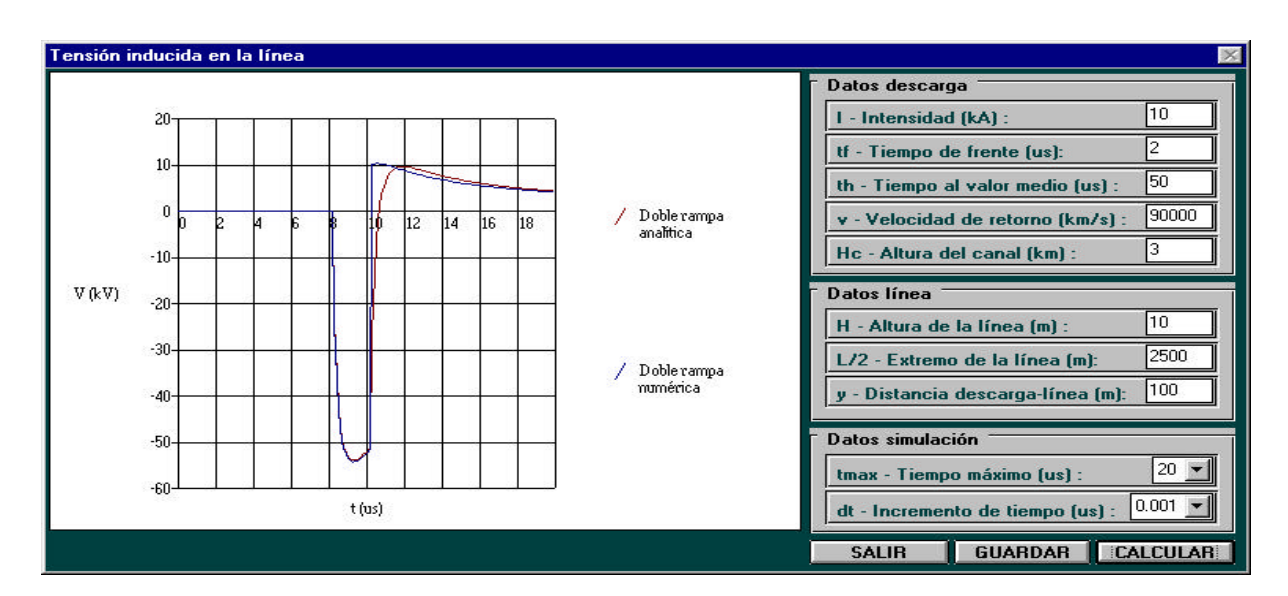

Figura A.2. Método de Chowdhuri. Estudio 1 (opción doble rampa).

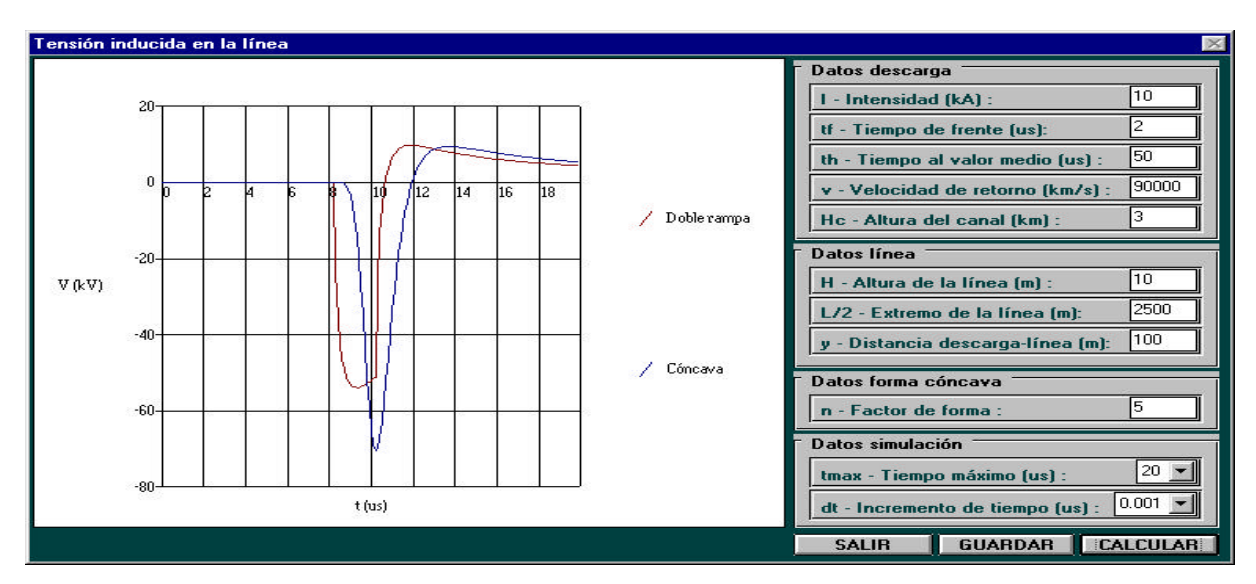

Figura A.3. Método de Chowdhuri. Estudio 1 (opción doble rampa vs cóncava).

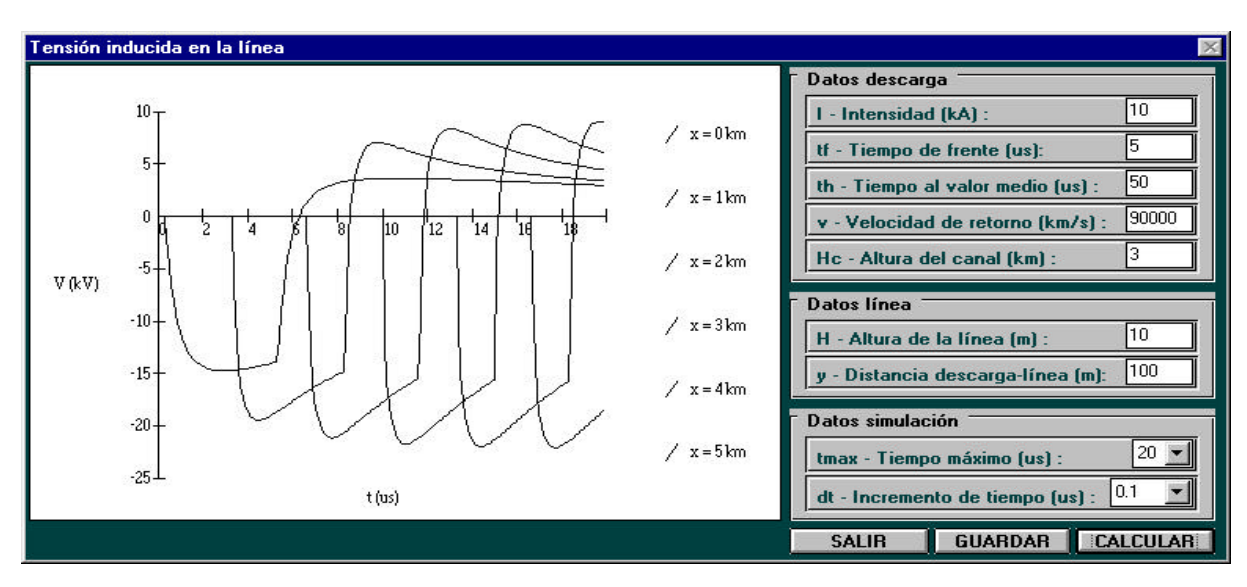

Figura A.4. Método de Chowdhuri. Estudio 1 (opción distancia a lo largo de la línea).

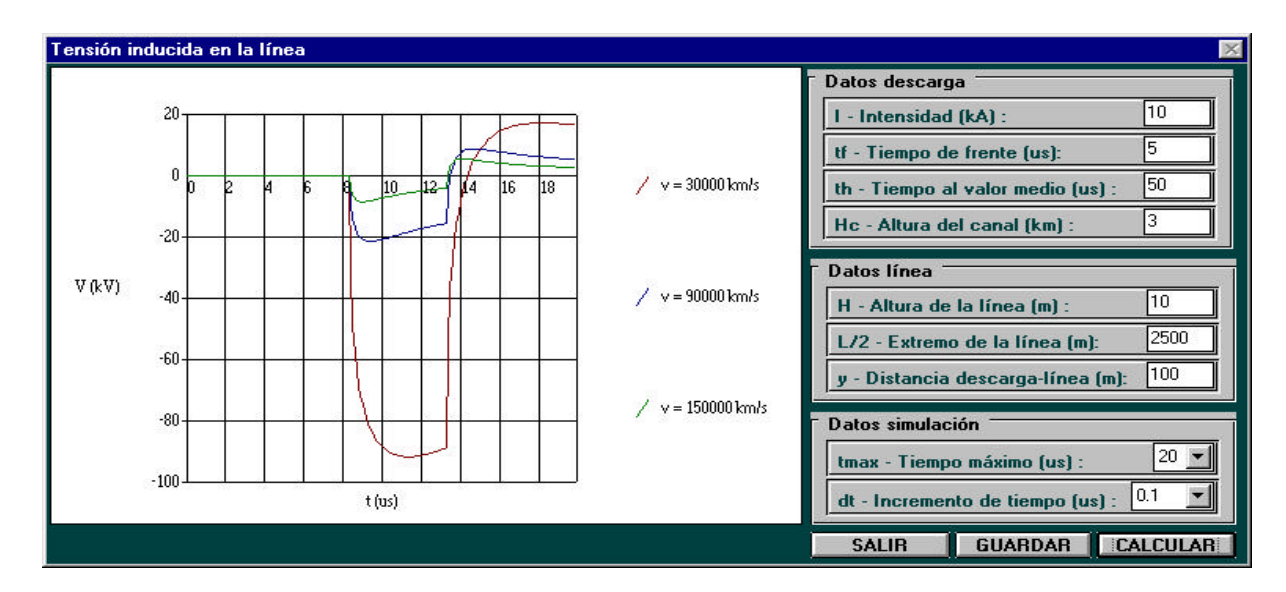

Figura A.5. Método de Chowdhuri. Estudio 1 (opción velocidad de retorno del rayo).

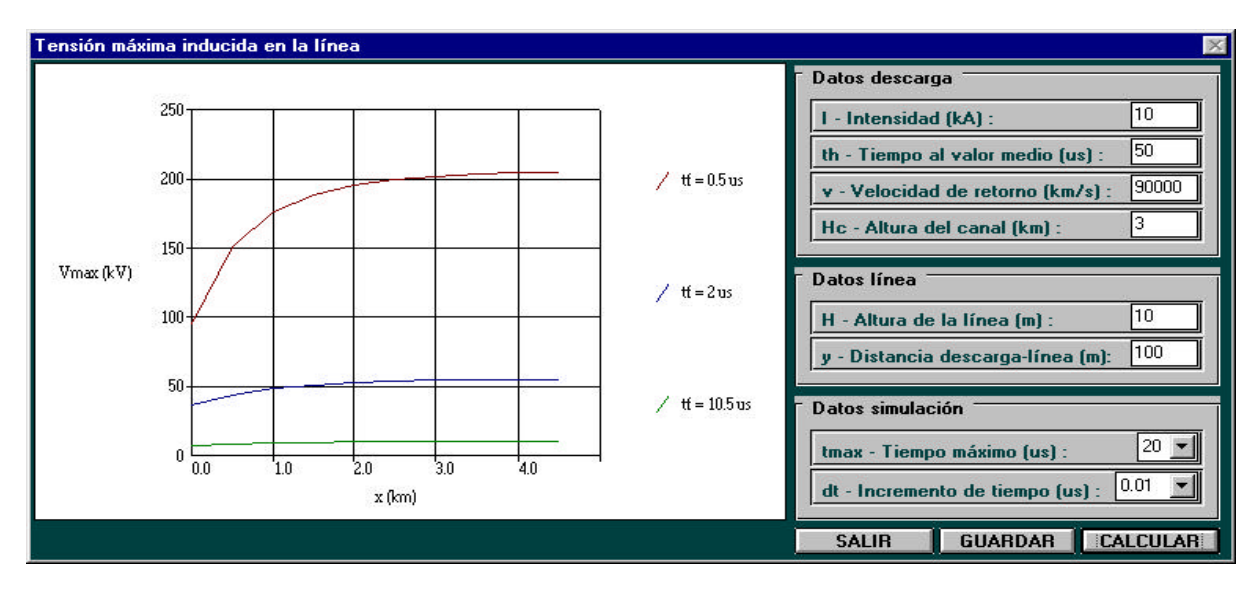

Figura A.6. Método de Chowdhuri. Estudio 2 (opción tiempo de frente).

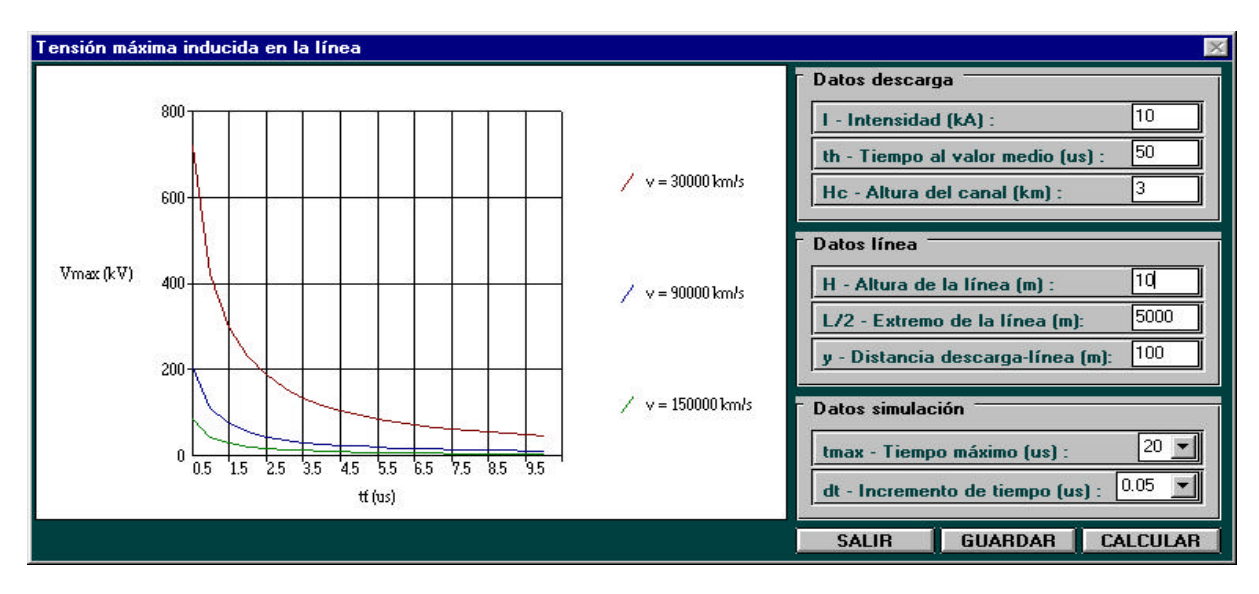

Figura A.7. Método de Chowdhuri. Estudio 5 (opción velocidad de retorno del rayo).

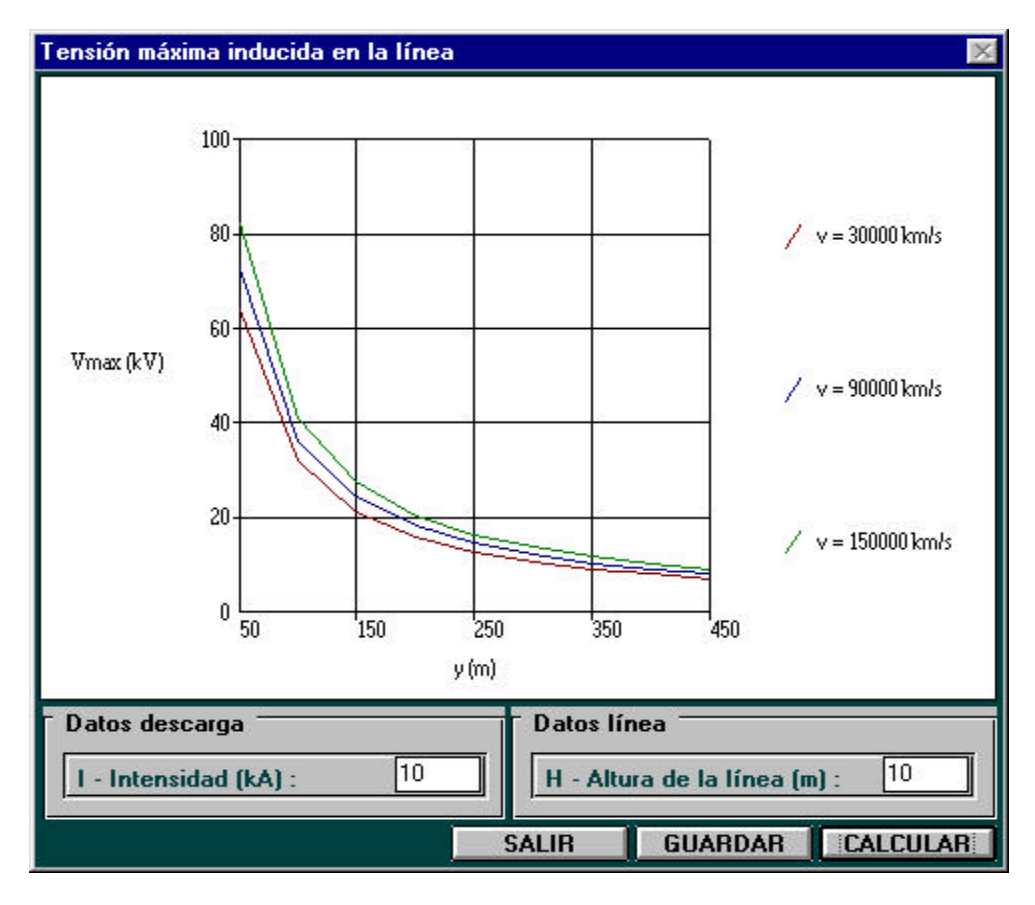

Figura A.8. Método de Rusck. Estudio 1 (opción velocidad de retorno del rayo).

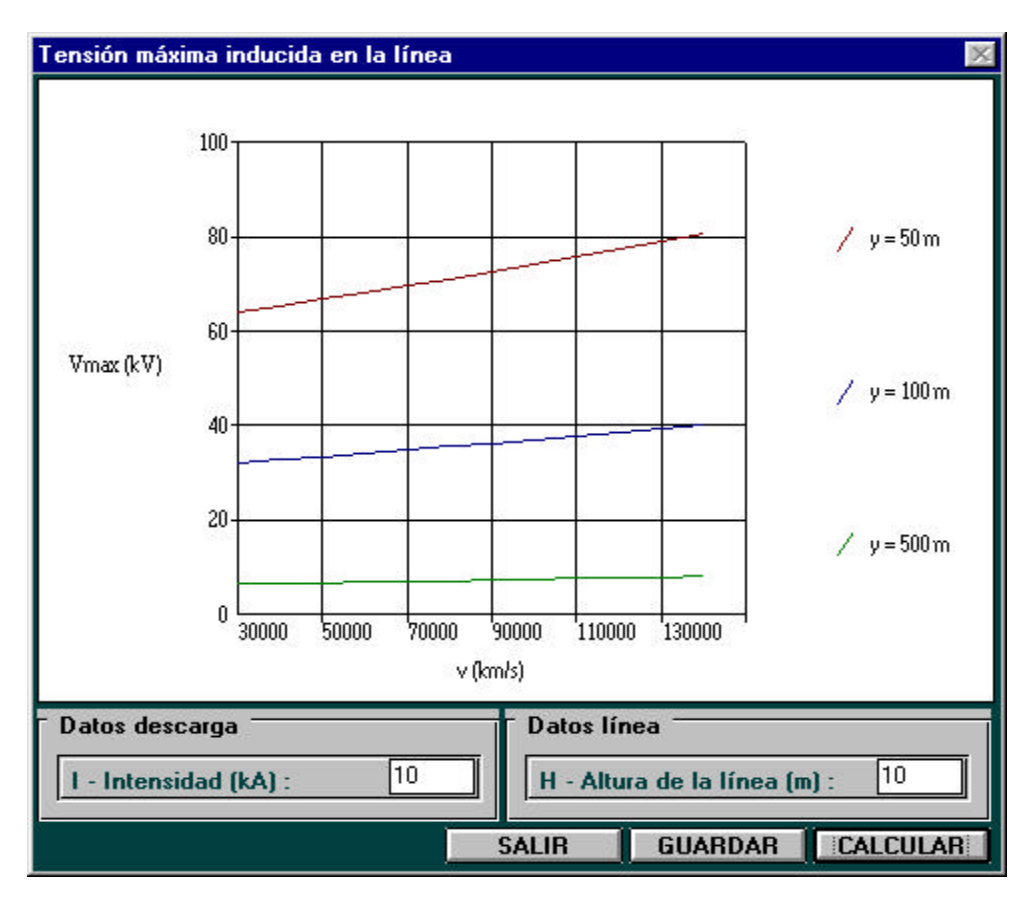

Figura A.9. Método de Rusck. Estudio 2 (opción distancia entre descarga y línea).

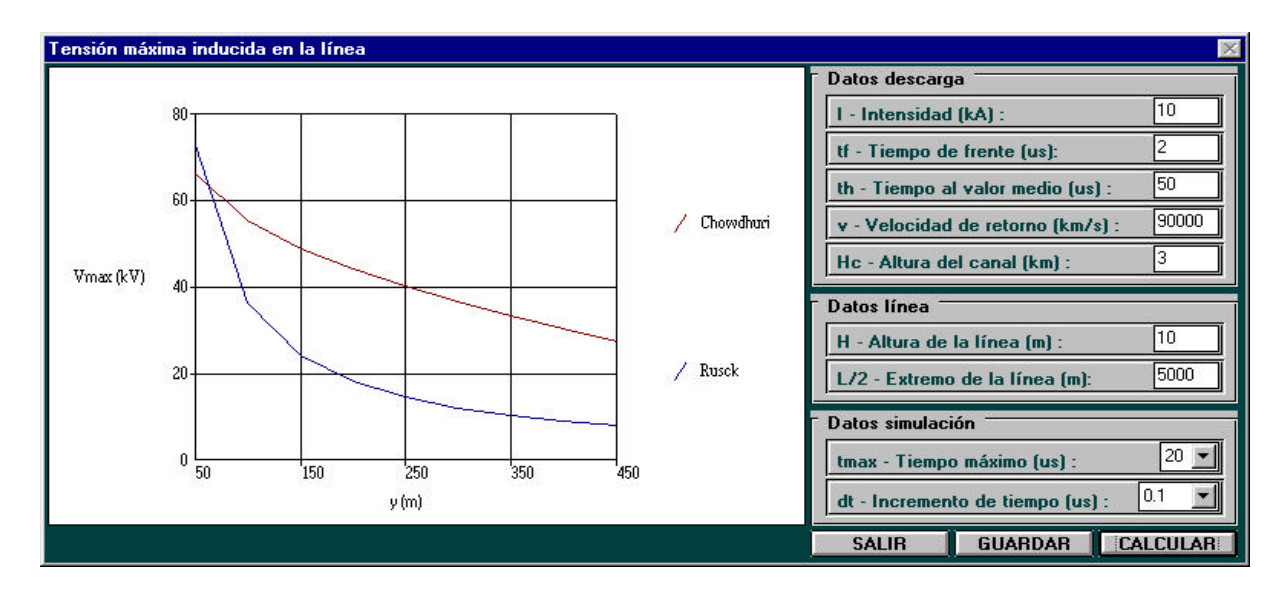

Figura A.10. Comparar métodos. Estudio 1.

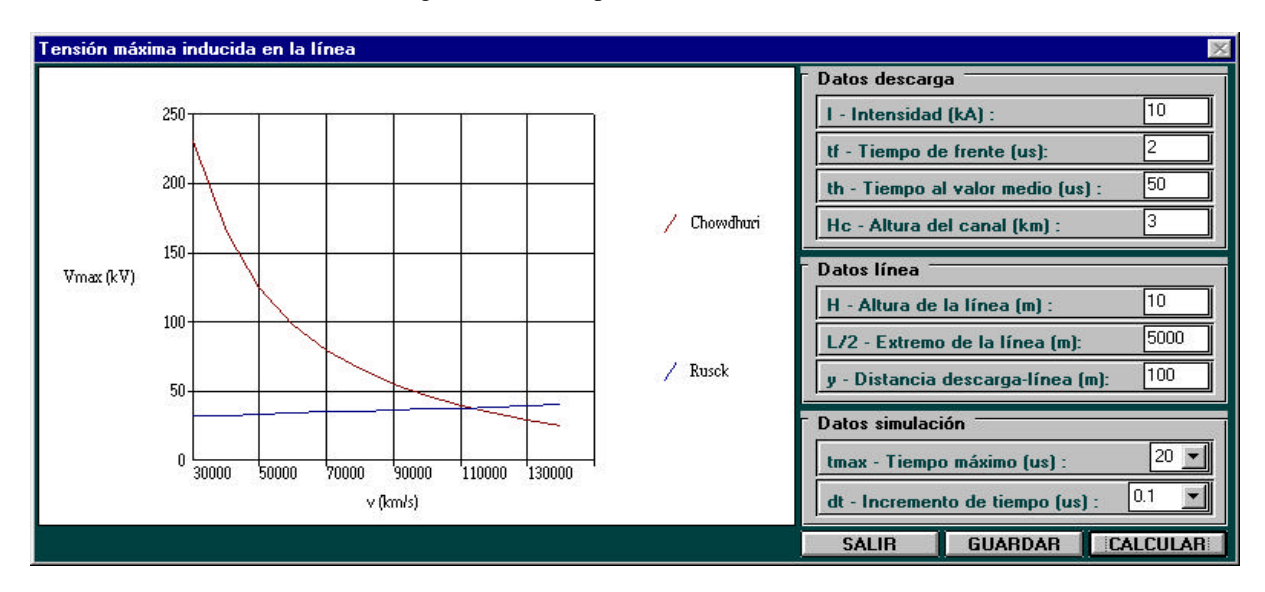

Figura A.11. Comparar métodos. Estudio 2.

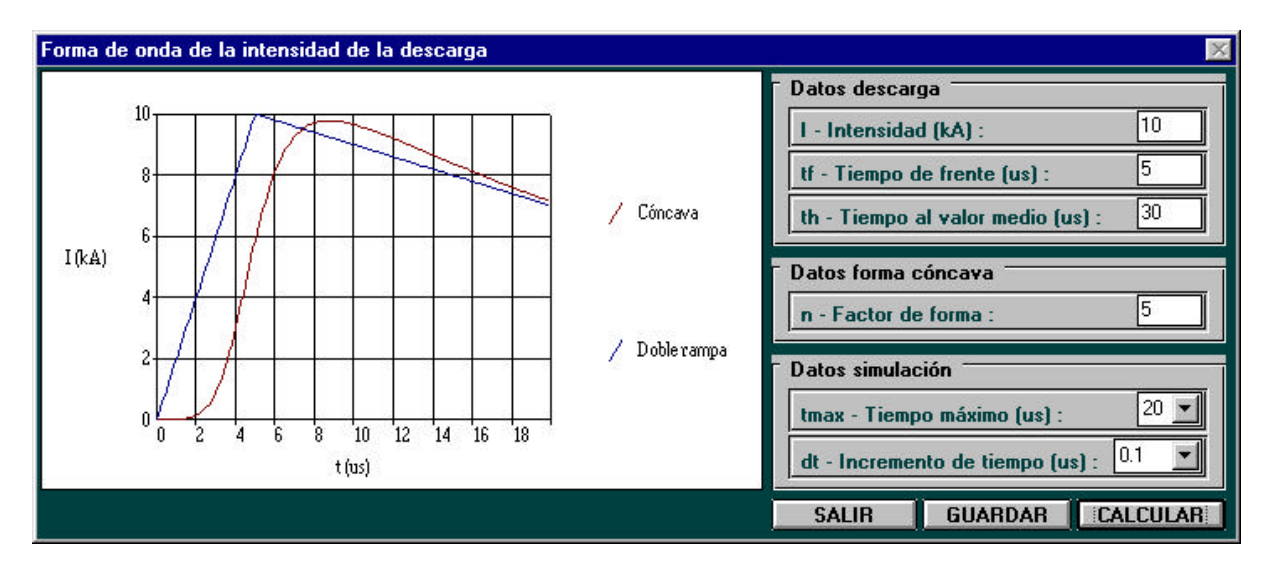

Figura A.12. Análisis de sensibilidad. Intensidad de la descarga de retorno del rayo.